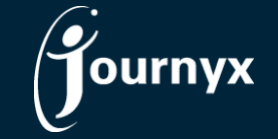

## Journyx JX & PX 13.1.1 Change List

- JX-2318. Automatic sheet processing should ignore users without any memorized sheets
- JX-2311 Custom fields not displayed on initial assignment creation screen
- JX-2309 Automatic sheet processing "Ignore users without a memorized sheet" setting errors
- JX-2303 Job start/stop screens should default to day view and current day
- JX-2302 Job start/stop screens should not show navigation in approvals
- JX-2301 Approval view for job start/stop doesn't work for super approvers
- JX-2250 Data validation rules break the job start/stop save
- JX-2222 Unable to modify multiple assignments in assignment wizard